## <span id="page-0-0"></span>Outil d'interprétation de score

B. Thieurmel, Datastorm 7e Rencontres R - Rennes 5 juillet 2018

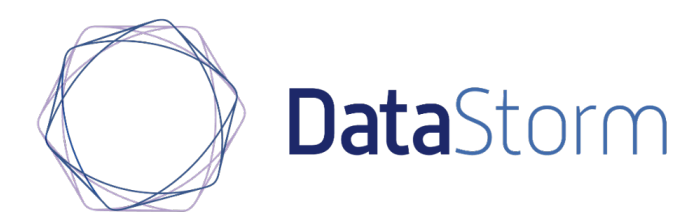

## **Motivations**

Utilisation de plus en plus fréquente de méthodes de **Machine Learning, d'IA, et de Deep Learning**<sup>a</sup> dans le cadre de nos projets

<sup>a</sup>Forêts alétoires, xgboost, réseaux de neurones, ...

## Problème ?

- Scores "boite noire"
- ... mais la volonté de pouvoir les interpréter !

### Solution

Développement d'un outil d'aide à l'interprétation d'un score via une application **shiny**

**Point de départ** : un jeu de données avec la variable réponse, des variables explicatives (prises en compte ou non dans la modélisation initiale) ainsi que le score obtenu.

#### Questions :

- Ouelle est la performance du score au global ?
- Quel choix faire pour la valeur du seuil ?
- Quelles sont les variables qui ont le plus contribué à l'élaboration du score ?
- Peut-on expliquer ou catégoriser les bonnes ou les mauvaises prédictions ?
- Quelle est la répartion du score et sa performance selon les valeurs d'une des variables explicatives ?

# Chargement des données

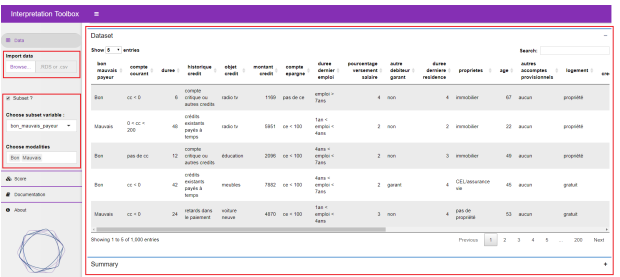

- RDS ou csv
- Sous-ensemble de lignes ?
- $\bullet$  Table + summary

### Données de démonstration

- Statlog (German Credit Data) Data Set<sup>a</sup>
- 1 000 individus, 7 variables quantitatives, 13 qualitatives
- Modélisation du risque de défaut avec des forêts aléatoires sur l'ensemble des variables

<sup>a</sup>https://archive.ics.uci.edu/ml/datasets/statlog+(german+credit+data)

### Définition du score (variable réponse, score, réponse positive, poids)

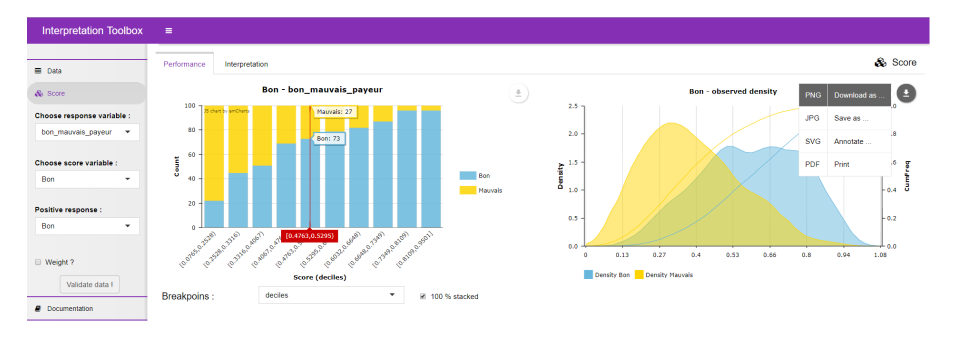

- Répartition des réponses observées en fonction des tranches du score (déciles, quartiles, histogramme)
- Densités du score sur les sous-populations

# Performance du score

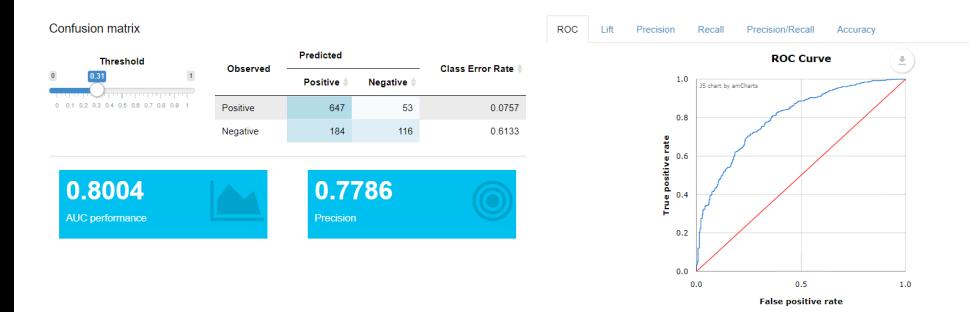

#### Aide au choix du seuil

- Matrice de confusion **réactive** en fonction du seuil
- **•** Précision, AUC, taux de bien classés
- Courbes ROC, Lift, Precision/Recall, ...

## Interprétation du score

## Idée (simple et visuelle...)

- Arbre de régression / classification expliquant au choix :
	- la vrai réponse observée
	- le score modélisé
	- la qualité globale ou détaillée (TP, FP, TN, FN)
- Analyse et visualisation intéractive de l'arbre. Détection et catégorisation de niches
- $\bullet$  Performance de l'arbre (*Train/Test* possible)
- **Importance des variables et croisement avec le score et les réponses**

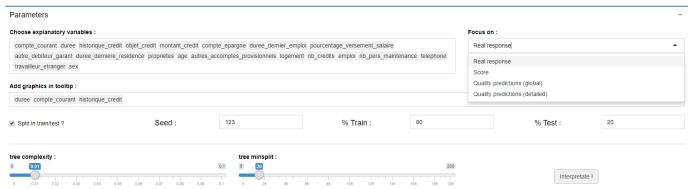

#### Focus sur le score : arbre et performance

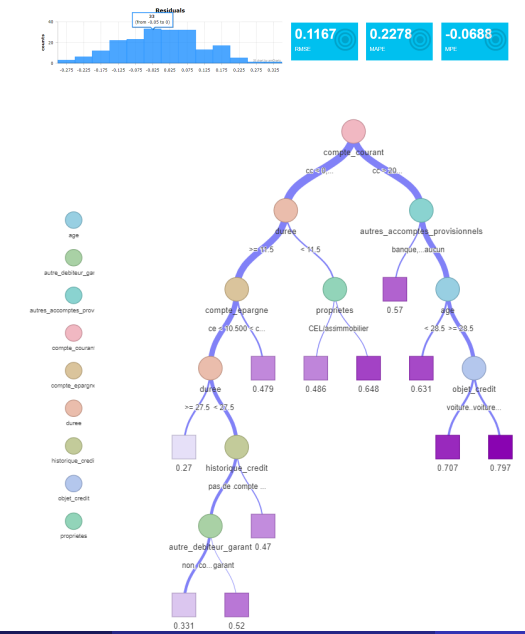

#### Focus sur le score : première analyse descriptive

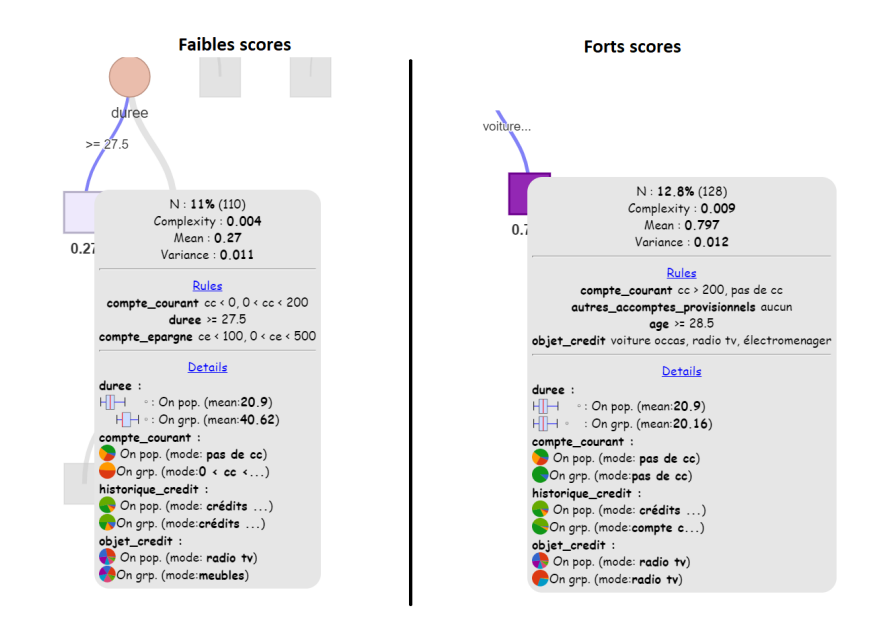

#### Focus sur le score : importance des variables

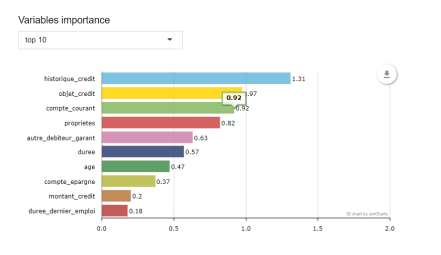

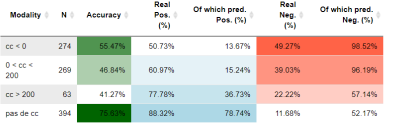

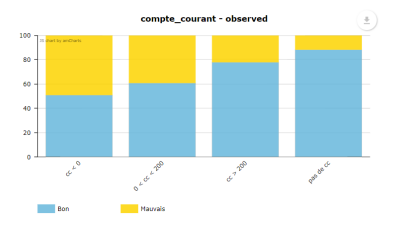

un clique sur la variable pour avoir un focus sur son impact sur le score

• ici, beaucoup de mauvais payeurs pour  $cc < 0$ , qui sont bien prédits par le modèle

retour sur les données brutes pour observer cette relation

#### Focus sur le score : importance des variables

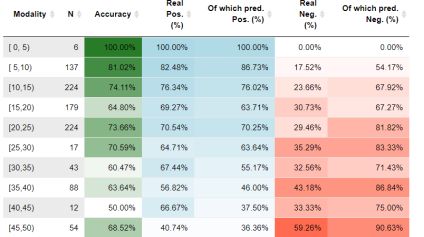

duree

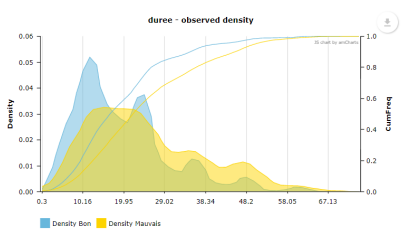

historique credit

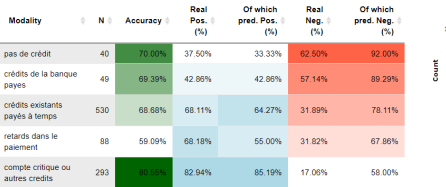

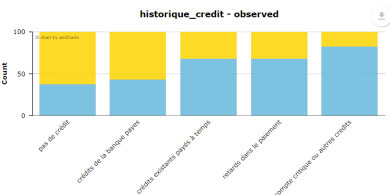

#### Focus sur la qualité du modèle : arbre et performance

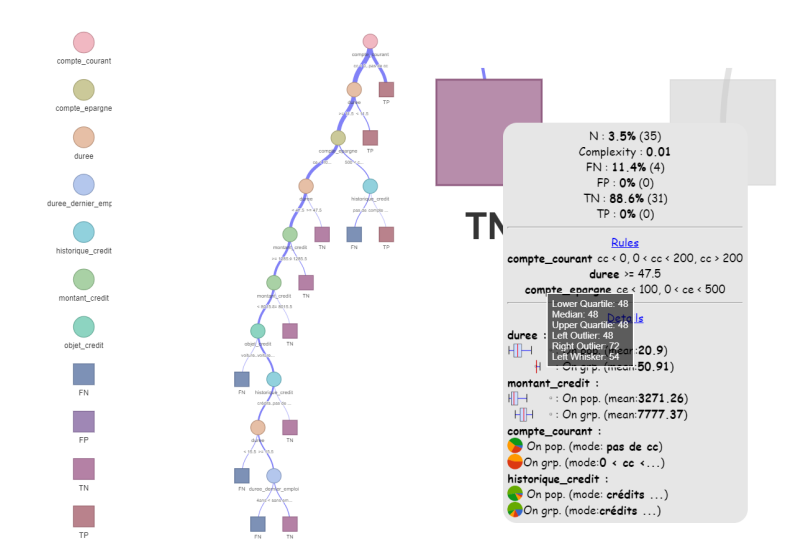

## Exportation des résultats

- **e** ensemble des graphiques téléchargeables
- objet rpart (.RDS) et ses règles de construction (.csv)
- Visualisation de l'arbre (png ou html)

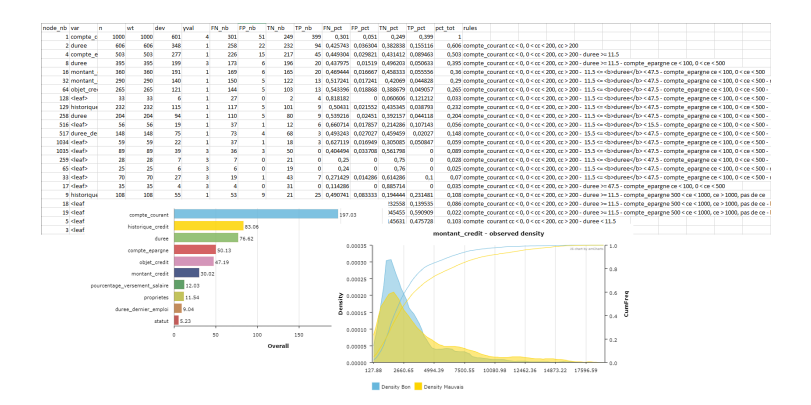

# <span id="page-13-0"></span>Pour conclure

## Tenté par un essai ? Application démo en ligne

https://datastorm-open.shinyapps.io/tools\_interpretation/

### Next steps

- **•** Prise en compte des modèles de régression
- Méthode(s) plus robuste(s) que de simples arbres CART pour l'importance des variables

## Nos packages R

- Développés par les équipes de Datastorm sur leur temps de R&D
- **•** Disponibles sur le CRAN
- **visNetwork** : visualisation intéractive de réseaux et d'arbres CART
- **rAmCharts** (graphiques js avec amCharts), **suncalc**, **ROI.plugin.clp**

## https://github.com/datastorm-open